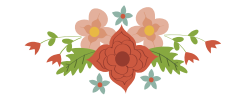

# **REPRESENTAÇÃO BIDIMENSIONAL DO NETWORK DEA: UM ESTUDO DE CASO COM AVALIAÇÃO DE DOCENTES**

**Bruno Guimarães Torres**

Universidade Federal Fluminense R. Passo da Pátria, 156 - São Domingos, Niterói – RJ brunotorres@id.uff.br

**João Carlos Correia Baptista Soares de Mello** Universidade Federal Fluminense R. Passo da Pátria, 156 - São Domingos, Niterói – RJ [jccbsmello@id.uff.br](mailto:jccbsmello@id.uff.br)

### **Mariana Rodrigues de Almeida**

Universidade Federal do Rio Grande do Norte Av. Senador Salgado Filho, S/N - Campus Universitário - Lagoa Nova, Natal – RN almeidamariana@yahoo.com

### **RESUMO**

O estudo propõe uma representação bidimensional do Network DEA com dois estágios em série. O modelo foi baseado no artigo de [Bana e Costa et al. 2016] que propôs um método de representação bidimensional para o DEA clássico. Realizou-se a avaliação de docentes de um departamento da Universidade Federal Fluminense quanto a sua capacidade de transformar suas publicações e citações durante o tempo em altos índices bibliométricos. O primeiro estágio do modelo compara a idade acadêmica do docente e a quantidade de anos desde a sua graduação com as suas publicações e a raiz quadrada de suas citações, enquanto o segundo estágio compara as publicações e a raiz quadrada das citações com o índice h e o índice R. Foi possível obter a representação da fronteira para cada estágio e para o estágio global. Nenhum docente foi eficiente no estágio global, enquanto dois distintos foram eficientes em cada estágio.

### **PALAVRAS CHAVE. Network DEA, Representação Bidimensional, Índice h.**

### **Tópicos (DEA – Análise Envoltória de Dados, EDU – PO na Educação)**

### **ABSTRACT**

The study proposes a two-dimensional representation of the Network DEA with two stages in series. The model was based on the article by [Bana e Costa et al., 2016] that proposed a two-dimensional representation method for the classic DEA. The evaluation of professors of a Brazilian University was carried out on their ability to transform their publications and citations over time into high bibliometric indexes. The first stage of the model compares the academic age of the professor and the number of years since your graduation with his publications and the root of his citations, while the second stage compares the publications and the root of the citations with the h-index and the R-index. It was possible to obtain the representation of the frontier for each stage and for the global stage. No professor was efficient at the global stage, while two distinct ones were efficient at each stage.

### **KEYWORDS. Network DEA, Two-dimensional representation, H-index.**

### **Paper topics (DEA – Data Envelopment Analysis, EDU – OR in Education)**

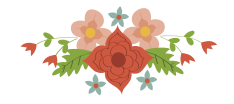

### **1. Introdução**

A Análise Envoltória de Dados (DEA) tem sido utilizada para medir a eficiência de Unidades Tomadoras de Decisão (DMUs) em diferentes campos de pesquisa. Muito se sabe sobre a fronteira de eficiência dos modelos DEA tradicionais, de retorno constante (CCR) ([Charnes et al. 1978]) e variável de escala (BCC) ([Banker et al. 1984]), porém a fronteira e sua representação no Network DEA (NDEA) ([Färe e Grosskopf 2000]) ainda permanecem desconhecidas.

O presente estudo tem como objetivo propor um modelo de representação da fronteira do Network DEA, com duas fases, baseado no artigo de [Bana e Costa et al. 2016] que propõe uma representação bidimensional da fronteira de eficiência dos modelos DEA tradicionais. O modelo será aplicado em um estudo de caso que pretende avaliar a capacidade dos docentes em transformar as suas publicações e citações ao longo do tempo em altos indicadores bibliométricos, como o índice h e o índice R.

Desenvolvido por [Hirsch 2005], o índice h é comumente utilizado para avaliar pesquisadores. Calcula a quantidade de publicações que possuem h citações desse autor, enquanto as outras publicações desse mesmo pesquisador possuem menos que h citações. Quanto maior o índice mais qualificado é determinado docente.

Vantagens da utilização do índice podem ser enumeradas, como a sua simplicidade, o fato de agregar o impacto e a produtividade do pesquisador em apenas um indicador ([Franceschini e Maisano 2010]), a sua robustez, por ser difícil de se alterar, visto o fato de que alterações nas pontas da distribuição não mudam o índice ([Vanclay 2007]), e o fato de ser um bom preditivo da vida acadêmica do autor ([Hirsch 2007]).

No entanto, para alguns autores a escolha do valor h é arbitrária, o que contradiz o preceito de que o índice é independente de parâmetros pré-definidos ([Waltman e van Eck 2012]). O índice também não leva em consideração publicações muito citadas, o que pode beneficiar pesquisadores intermediários ([Costas e Bordons 2007]), além do fato de apresentar inconsistências para avaliar grupos de autores ([Waltman e van Eck 2012]).

Outros pontos a serem destacados são as autocitações ([Schreiber 2007]), a coautoria ([McCarty et al. 2012]), a comparação do índice h em diversas áreas ([Batista et al. 2006]) e as idades científicas dos pesquisadores ([Franceschini e Maisano 2010]; [Hirsch 2005]).

[Rousseau et al. 2013] apontam que há um grande interesse no índice h, tanto que diversos outros autores propuseram índices alternativos que tentam corrigir alguma desvantagem do uso do índice, sendo o índice R um deles ([Jin et al. 2007]).

O índice R foi criado originalmente para complementar o índice h e a sua utilização beneficia os pesquisadores que possuem publicações altamente citadas, mesmo que não possuam muitas publicações. O índice é encontrado através do cálculo da raiz quadrada do total das citações do núcleo h de um pesquisador. O núcleo h é composto pelas publicações que possuem número de citações igual ou maior que o índice h de seu autor, reduzindo a arbitrariedade na escolha das principais contribuições daquele determinado pesquisador ([Glänzel 2012]).

Portanto, o artigo avaliará docentes do departamento de Engenharia de Produção da Universidade Federal Fluminense, utilizando dados de publicações e citações obtidos da base SCOPUS, relacionando com a sua idade acadêmica e com os seus índices h e r, através do Network DEA.

Foram encontrados dois artigos nas bases SCOPUS e WoS que utilizam análise envoltória de dados ou FDH (método não paramétrico similar a DEA) com o índice h. [Petridis et al. 2013] propuseram uma nova maneira de avaliação de periódicos utilizando o índice h como *output*. Já [García-Romero et al. 2016] utilizaram o índice h como indicador em um modelo FDH para avaliar periódicos, assim como [Petridis et al. 2013]. Não foram encontradas publicações para a avaliação de pesquisadores.

O artigo está dividido em seções: a segunda seção apresenta as representações da fronteira em DEA. A terceira seção apresenta a estruturação do modelo proposto. A quarta seção apresenta os resultados e suas discussões e a quinta seção apresenta as conclusões do estudo.

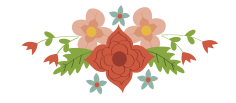

#### **2. Representação da fronteira em DEA**

#### **2.1 DEA tradicional**

Existem dois modelos DEA tradicionais, o modelo com retorno constante de escala (CCR) e o modelo com retorno variável de escala (BCC). Esses modelos são bastante conhecidos e os alvos de cada DMU na sua fronteira de eficiência são encontrados através do modelo do envelope, que é o dual do modelo dos multiplicadores. O modelo 1 representa o modelo do envelope do CCR orientado a *input*, onde  $h_0$  representa a eficiência da DMU em análise, x e y são respectivamente os valores de *input* i e *output* i de cada  $DMU_k$  e  $\lambda_k$  é a parcela correspondente de cada DMU<sup>k</sup> no alvo da fronteira para a DMU. Para o modelo BCC deve ser acrescentada a restrição  $\sum \lambda_k = 1$  que garante a convexidade da fronteira.

 $Min h_0$ s.t.  $h_0 x_{i0} - \sum_{k=1}^n x_{ik} \lambda_k \geq 0, \forall i$  (1)  $-y_{j0} + \sum_{k=1}^n y_{jk} \lambda_k \geq 0, \forall j$  $\lambda_k \geq 0, \forall k$ 

Para os modelos tradicionais, a representação da fronteira em duas dimensões conhecida só é possível para um *input* e um *output* para o CCR e para o BCC e para dois *input*s e um *output* ou para um *input* e dois *outputs* apenas para o modelo CCR conforme demostrado por [Bana e Costa et al. 2016].

Alguns autores propuseram modelos alternativos de representação gráfica da fronteira de eficiência ([Appa et al. 2010]; [Belton e Vickers 1993]; [Bougnol et al. 2010]; [Hackman et al. 1994]; [Maital e Vaninsky 1999]; [Ozcan et al. 2010]; [Suzuki et al. 2010]). Porém essas representações são restritas a uma quantidade de *inputs* e *outputs* ou requerem uma complexa visualização. No entanto, recentemente, [Bana e Costa et al. 2016] desenvolveram um modelo bidimensional que representa a fronteira de eficiência para um número ilimitado de *inputs* e *outputs* e que é de fácil visualização.

O modelo pode ser orientado a *input* ou a *output*. A fim de se obter a representação gráfica no caso de orientação a *input* para o modelo CCR, deve-se inicialmente calcular o Problema de Programação Linear (PPL) do modelo 2, orientado a *input* para retornos constantes de escala, onde a função objetivo corresponde a eficiência,  $x \in y$  são respectivamente os valores dos *inputs* e dos *outputs*, e  $\nu$  e  $u$  seus multiplicadores. Em seguida, deve-se calcular a soma dos multiplicadores de todos os *inputs* para cada DMU<sup>j</sup> ( ). Calcula-se então os multiplicadores modificados dos *inputs*  $(v')$  e *outputs*  $(u')$  através da divisão dos valores obtidos originalmente por  $S_j$ . Com esses novos valores, são obtidos os *inputs* (I') e *outputs* (O') virtuais através das equações 3 e 4, esses valores são plotados em um gráfico e uma reta de 45 graus que representa a fronteira de eficiência é desenhada.

$$
\text{Max } \sum_{r=1}^{s} u_r y_{r0}
$$
\n
$$
s. t. \sum_{i=1}^{m} v_i x_{i0} = 1
$$
\n
$$
\sum_{r=1}^{s} u_r y_{rj} - \sum_{i=1}^{m} v_i x_{ij} \leq 0, j = 1, 2, ..., n
$$
\n
$$
u_r, v_i \geq 0, i = 1, 2, ..., m, r = 1, 2, ..., s
$$
\n
$$
\text{I'} = \sum_{i=1}^{m} v'_{ij} x_{ij} \tag{3}
$$

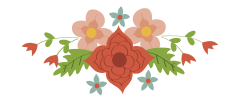

$$
O' = \sum_{i=1}^{m} u'_{rj} y_{rj} \tag{4}
$$

Quando a DMU está representada na fronteira, ela é eficiente enquanto a representação abaixo da fronteira indica ineficiência. A figura 1 apresenta a representação bidimensional para o conjunto de dados com dois *inputs* e dois *outputs*. É possível desenhar essa nova fronteira para a orientação a *output* (aplicando o PPL do modelo orientado a *output* e fazendo a soma dos multiplicadores dos *outputs*) e para o modelo BCC, calculando o PPL para o modelo específico.

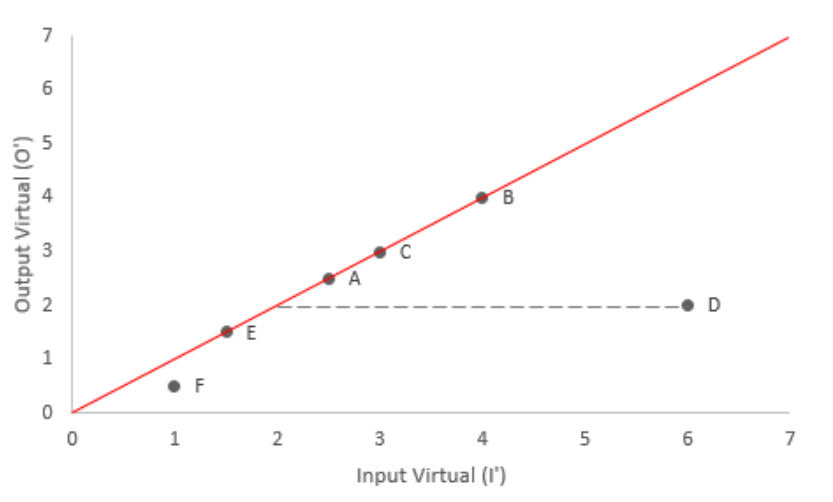

**Figura 1:** Representação bidimensional no DEA tradicional ([Bana e Costa et al., 2016])

Nos modelos DEA tradicionais, as DMUs eficientes possuem múltiplos multiplicadores ótimos ([Doyle e Green 1994]), esse fato faz com que na representação bidimensional as DMUs eficientes estejam representadas por um segmento de reta na fronteira de eficiência, conforme demostrado em [Bana e Costa et al. 2016].

### **2.2 Network DEA**

A premissa do NDEA, é considerar que dentro da DMU, existem processos internos, cada um com um conjunto de *inputs* e *outputs* que são relacionados entre si ([Färe and Grosskopf 2000]). Os modelos NDEA foram descritos de várias maneiras, sendo o mais usual o modelo multi-estágio, ilustrado na figura 2.

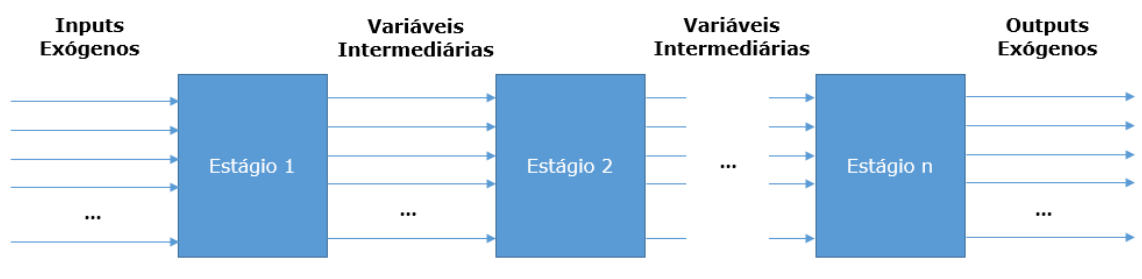

**Figura 2**: Sistema serial com n estágios ([Kao e Hwang, 2008])

A figura 2 mostra que dentro da DMU podem ocorrer diversos estágios, e cada estágio terá sua eficiência calculada de acordo com os *inputs* e *outputs* relacionados a ele. Pode ser observado também que as variáveis intermediárias são *inputs* de alguns estágios, enquanto são *outputs* de outros, o que mantém todo o modelo conectado, formando uma rede.

Para que uma DMU seja eficiente no modelo NDEA serial, ela precisa ser eficiente em cada estágio, pois para calcular a eficiência global de uma DMU, as eficiências de cada estágio são multiplicadas entre si. Dessa forma, é mais difícil que uma DMU seja eficiente em um modelo NDEA, fazendo que o modelo seja mais rigoroso.

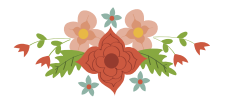

O modelo também garante o cálculo de eficiência em cada estágio de produção, o que gera mais informações das DMUs, auxiliando-as a propor implementações específicas para melhorar a sua eficiência, diferentemente do cálculo pelos métodos antigos, que calculava apenas a eficiência global, sem especificações de quais estágios possuíam melhores eficiências.

O modelo multiplicativo relacional NDEA fracionário foi proposto por [Kao e Hwang 2008], e é baseado no modelo CCR DEA. Onde  $E_o$  é a eficiência global,  $u_r, v_i, w_d$  são os multiplicadores das variáveis e x, y, z, os valores dos *inputs*, dos *outputs* e das variáveis intermediárias. As eficiências dos estágios internos são obtidas através da divisão do somatório dos respectivos produtos dos *inputs* e seus multiplicadores pelo somatório do produto dos *outputs* e seus multiplicadores. Para que se possa usar a eficiência dos estágios no cálculo da eficiência global, são adicionadas restrições ao modelo CCR DEA de que cada uma das eficiências dos estágios deve ser igual ou menor que 1. A restrição que garante que a eficiência global deve ser menor ou igual a 1 pode ser retirada, pois [Kao 2009] e [Chen et al. 2009] demostraram que ela era redundante. O modelo obtido pode ser linearizado, para que possa ser resolvido utilizando técnicas de Programação Linear, como é descrito em 5.

$$
E_o = \max \sum_{r=1}^{S} u_r y_{r0}
$$
  
s. t.  $\sum_{i=1}^{m} v_i x_{i0} = 1$   

$$
\sum_{d=1}^{D} w_d z_{dj} - \sum_{i=1}^{m} v_i x_{ij} \le 0, j = 1, 2, ..., n
$$
  

$$
\sum_{r=1}^{S} u_r y_{rj} - \sum_{d=1}^{D} w_d z_{dj} \le 0, j = 1, 2, ..., n
$$
  
 $u_r, v_i, w_d \ge 0, i = 1, 2, ..., m, r = 1, 2, ..., s, d = 1, 2, ..., D$  (5)

Como citado anteriormente, nos modelos DEA tradicionais, a obtenção do alvo das DMUs na fronteira pode ser obtida através do cálculo do modelo do envelope, que é o dual do modelo dos multiplicadores. O modelo do envelope do NDEA multiplicativo relacional orientado a *input* está descrito em 6 ([Chen et al. 2013]). Neste modelo há dois multiplicadores que definem o alvo na fronteira,  $\lambda$  e  $\mu$ .

 $Min \theta$ s.t.  $\theta x_{i0} - \sum_{j=1}^{n} x_{ij} \lambda_j \geq 0$ ,  $\forall i$  $-y_{r0} + \sum_{j=1}^n y_{rj} \mu_j \geq 0$ ,  $\forall r$  (6)  $\sum_{j=1}^n (\lambda_j - \mu_j) z_{dj} \geq 0, \forall d$  $\lambda_j$  $\lambda_i, \mu_i \geq 0, \forall k, \theta \leq 1$ 

No entanto, para o NDEA, o modelo do envelope nem sempre encontra os alvos corretamente ([Chen et al. 2013]). Isso ocorre pois no modelo não são considerados os valores ótimos das variáveis intermediárias, assim, as eficiências dos estágios não são obtidas corretamente. Apenas para o modelo de estágio serial podem ocorrer ajustes para o cálculo exato das eficiências ([Chen et al. 2010]). Há também uma discussão quanto ao fato de haver apenas uma fronteira, ou uma fronteira para cada estágio do modelo NDEA ([Chen et al. 2010]; [Kao e Hwang 2014]).

Adicionalmente, há uma discussão quanto o uso do modelo BCC para o NDEA relacional multiplicativo, visto que há indícios de que ele não segue as propriedades do DEA tradicional,

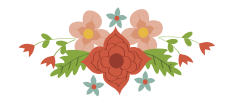

como o fato da eficiência das DMUs serem maiores do que no CCR DEA, o que pode não ocorrer no NDEA ([Chen et al. 2013]).

Quanto a representação da fronteira no NDEA, ela só ocorre para os estágios internos da DMU, e não para o estágio global, e é realizada da mesma maneira que o DEA tradicional, apenas para DMUs com uma variável em cada estágio, porém com algumas mudanças de eixo ([Kao e Hwang 2014]), como é mostrado na figura 3.

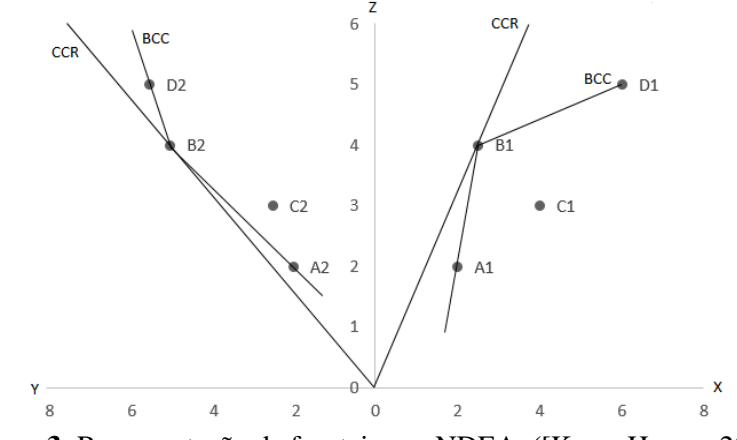

**Figura 3**: Representação da fronteira no NDEA ([Kao e Hwang 2014])

### **3. Estruturação do modelo**

A modelagem desenvolvida é baseada na representação bidimensional proposta por [Bana e Costa et al. 2016]. Primeiramente, deve-se identificar a orientação do modelo, a *input* ou a *output*. A orientação interfere na restrição que lineariza o PPL, como no modelo 5, orientado a *input*, onde a primeira restrição lineariza o problema.

De acordo com a orientação, o NDEA é calculado, como indicado no modelo 5. Dessa forma são obtidos os valores de eficiência global e de todos os estágios, além dos multiplicadores associados às variáveis. Caso a orientação seja a *output*, deve-se alterar o PPL de maximizar para minimizar, além de se inverter a função objetivo com a parte variável da primeira restrição. A eficiência na orientação a *output* é calculada pelo inverso do obtido pelo PPL.

Em seguida, deve-se calcular a soma dos multiplicadores de todos os *inputs* exógenos para cada DMU<sub>j</sub> (S<sub>j</sub>), no caso de orientação a *input* ou a soma dos multiplicadores de todos os *outputs* exógenos (S<sub>j</sub>) para a orientação a *output*. Essa soma será utilizada para dividir os valores atuais dos multiplicadores dos *inputs* e *outputs*, a fim de realizar uma normalização e obter novos multiplicadores.

Para o estágio global, e para o estágio que contém o *input* ou o *output* onde o S<sub>j</sub> foi obtido, os valores de *inputs* (I') e *outputs* virtuais (O') são obtidos através do somatório do produto desses novos multiplicadores com os valores dos *inputs* e *outputs* relacionados a eles.

Para os outros estágios, os *inputs* (I') e *outputs* virtuais (O') são obtidos através do somatório do produto dos multiplicadores originais com os seus valores dos *inputs* e *outputs*, pois como não houve linearização dos multiplicadores nesses estágios, não há porque se realizar a normalização.

Da mesma forma que para o DEA de um estágio, os *inputs* e *outputs* virtuais são plotados em um gráfico e uma reta de 45 graus que representa a fronteira de eficiência é desenhada para cada estágio, global ou interno. No presente estudo de caso, será considerado apenas um conjunto de multiplicadores para as DMUs eficientes em cada estágio, visto que globalmente, nenhuma DMU é eficiente.

Como exemplificação, caso o modelo ilustrado na figura 6 fosse orientado a *input*, os estágios 1 e global seriam obtidos através dos multiplicadores modificados, enquanto o estágio 2 seria obtido com os multiplicadores originais. No caso de orientação de a *output*, os estágios 2 e

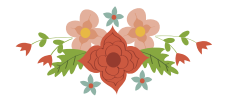

global seriam obtidos pelos novos multiplicadores e o estágio 1 através dos multiplicadores originais.

No presente estudo de caso serão utilizados dois estágios em série, com dois *inputs* exógenos, idade acadêmica (anos desde sua primeira publicação no SCOPUS) e a quantidade de anos desde a graduação, duas variáveis intermediárias, publicações e a raiz quadrada das citações, e dois *outputs* exógenos, índice h e o índice R, conforme demostrado na figura 4.

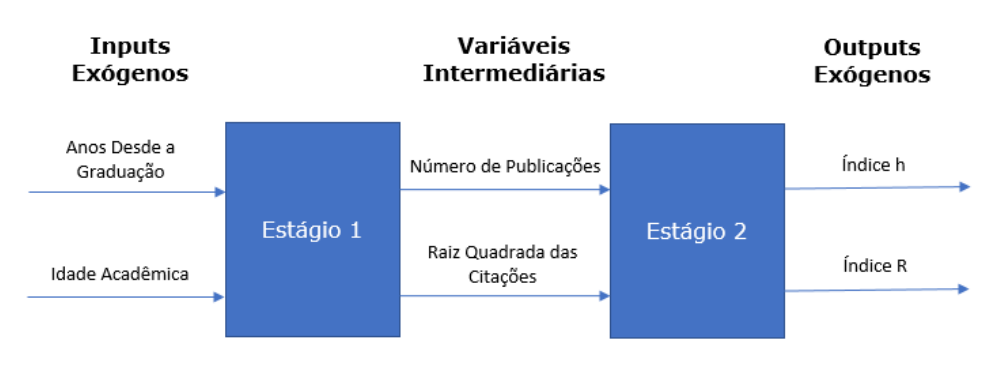

**Figura 4:** Modelagem do estudo de caso

O primeiro estágio compara a idade acadêmica do pesquisador e o tempo em anos desde sua graduação, com as suas publicações e citações, e sua eficiência corresponde a capacidade do pesquisador de produzir e seu impacto durante o tempo em que começou a publicar e que é graduado. O segundo estágio compara as citações e as publicações com o índice h e o índice R, e indica o quanto a sua produção se traduz em índices bibliométricos altos. Portanto um alto valor de eficiência significa uma grande produção de acordo com a sua vida acadêmica que se traduz em um alto índice h e índice R

Foi utilizado o modelo CCR DEA, que garante retornos constantes de escala. Esse modelo foi escolhido porque acredita-se que há uma relação linear entre as publicações e a raiz quadrada das citações com a idade acadêmica do pesquisador e seu tempo em anos desde a graduação e com o índice h ([Hirsch 2005]; [Lehmann et al.,2006]) e o índice R ([Jin et al. 2007]). Desta forma, é respeitado o axioma do raio ilimitado que é condição para usar o modelo CCR, com retorno constante de escala.

O modelo escolhido foi orientado a *output*, pois o valor que se deseja aumentar é o do índice h e o índice R em relação as publicações e as citações, e das publicações e citações em relação a idade acadêmica do pesquisador e o tempo em anos desde a graduação. Além disso não é possível reduzir a idade acadêmica do pesquisador, nem o tempo em anos desde a sua graduação, portanto não há como se definir um alvo para os *inputs* indicados.

Os dados foram extraídos da base SCOPUS e do Currículo Lattes. Foram avaliados 16 professores de Pós-Graduação de Engenharia de Produção da Universidade Federal Fluminense. Como os professores atuam na mesma área de atuação, não é necessária uma normalização para se comparar os resultados e devido ao fato da utilização da idade acadêmica dos pesquisadores como *input*, é possível comparar cientistas em estágios distintos de sua vida acadêmica.

### **4. Análise dos Resultados**

Após a resolução do modelo descrito na seção 3, foram encontradas as eficiências com o modelo NDEA multiplicativo relacional de dois estágios, apresentadas na Tabela 1, juntamente com os seus dados, sendo analisadas as 16 DMUs que representam os professores de pós-graduação da UFF em Engenharia de Produção. Em seguida foram calculados os *inputs* e *outputs* virtuais para cada estágio. Sendo que para o segundo estágio e para o estágio global houve uma normalização dos pesos para o cálculo. A tabela 2 apresenta, como exemplificação a somatória dos

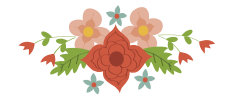

multiplicadores dos *outputs* (S<sub>j</sub>), os multiplicadores modificados (w'e v') e os *inputs* (I') e *outputs* virtuais (O') calculados para o segundo estágio.

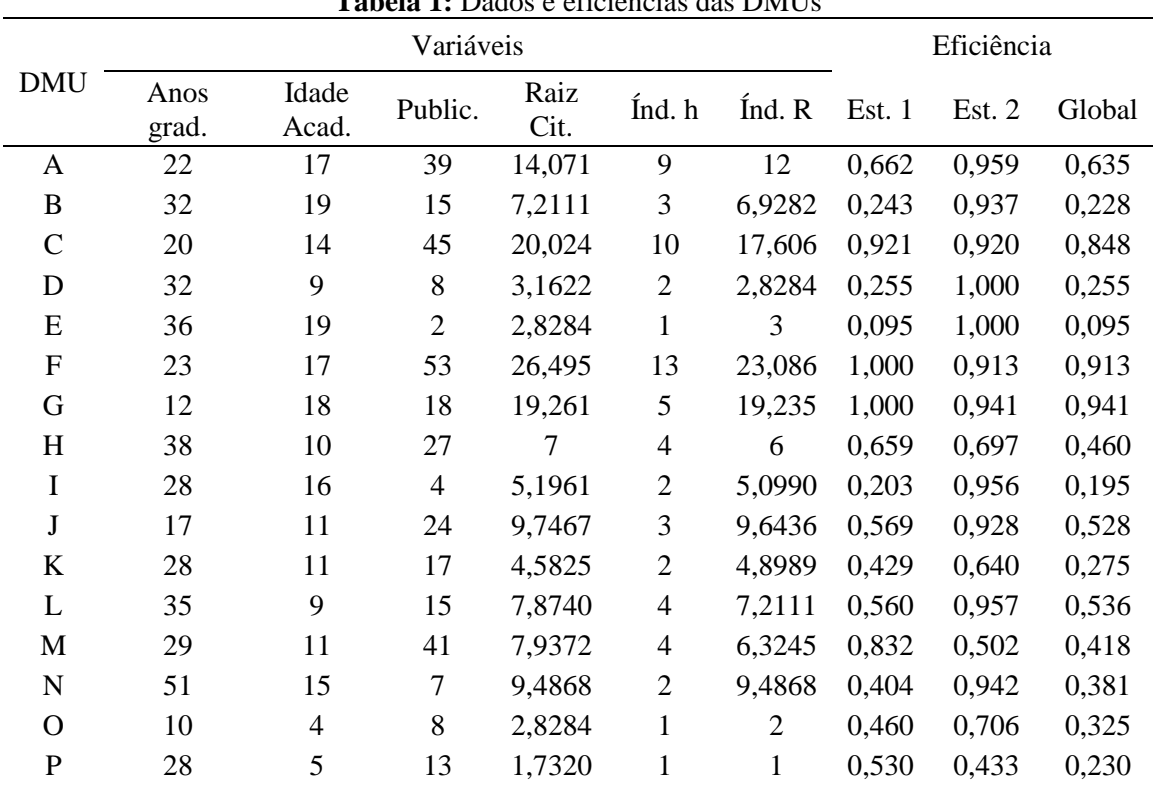

**Tabela 1:** Dados e eficiências das DMUs

**Tabela 2:** Valores para o cálculo do *input* e *output* virtuais

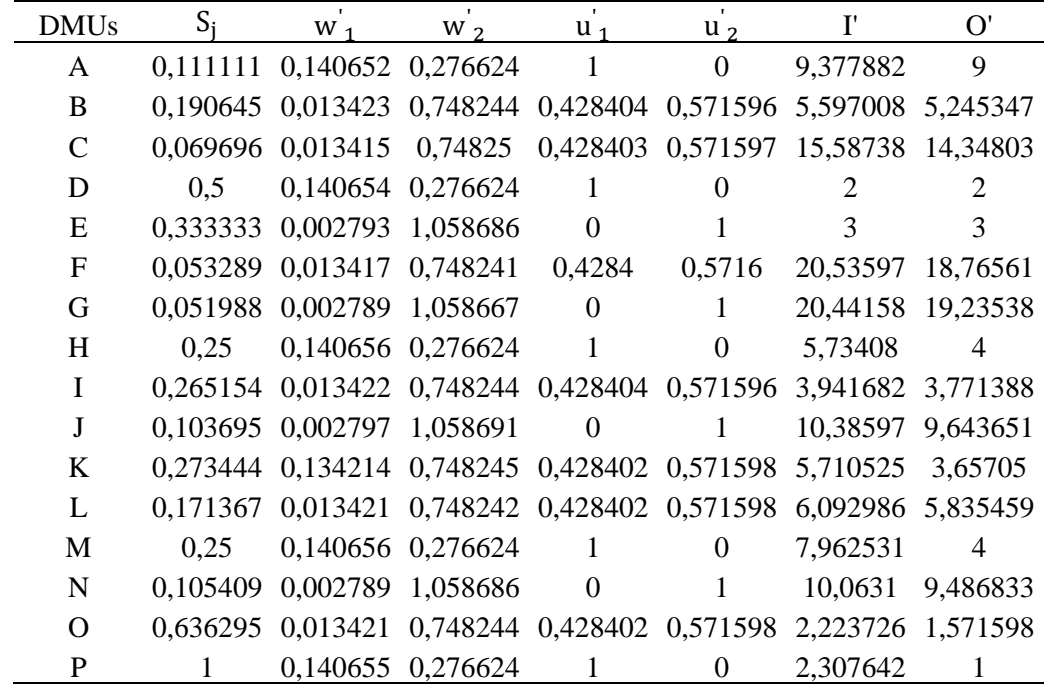

De acordo com o resultado encontrado, apenas as DMUs F e G são eficientes no estágio 1. A DMU F é a que mais publica e a que tem mais citações, no entanto a DMU G tem uma quantidade alta de citações também, com a metade dos anos desde a graduação, apesar de ter a idade acadêmica

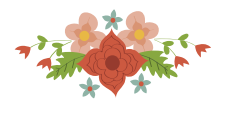

quase igual, o que faz com que ela seja igualmente eficiente. A distribuição dos valores de eficiências entre as DMUs foi bem heterogênea, sendo a DMU E a menos eficiente.

A figura 5 apresenta a fronteira de eficiência para o primeiro estágio. É possível observar que as DMUS eficientes estão localizadas na fronteira, além de existir uma distribuição maior no eixo do *input* virtual. A DMU E que é a menos eficiente nesse estágio, é a que se encontra mais distante da fronteira. Através do gráfico é possível identificar o alvo do *output* virtual para cada DMU, traçando uma linha vertical do ponto que representa a DMU até a fronteira, por exemplo, a DMU I possui como alvo o valor de 5,12.

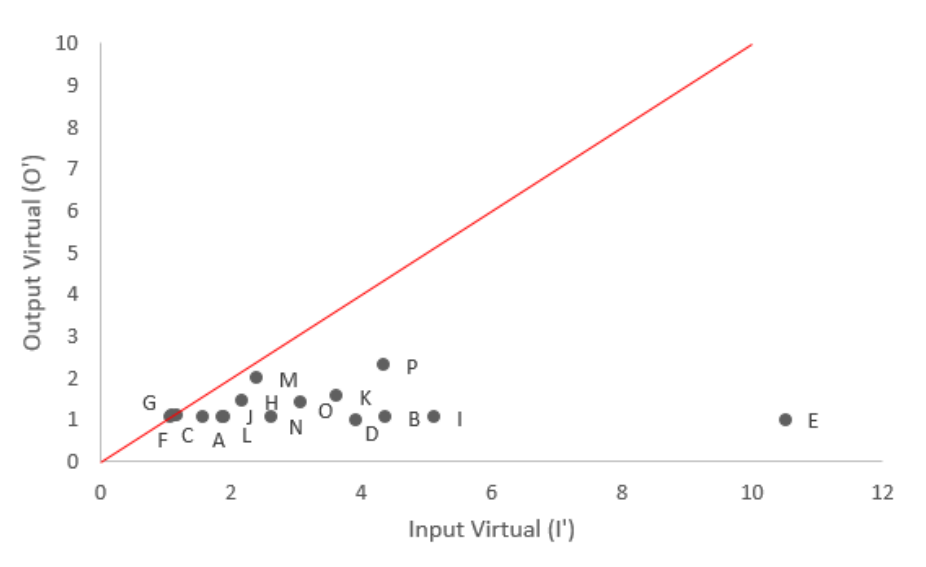

**Figura 5:** Representação bidimensional do 1º estágio no NDEA

No segundo estágio do NDEA, duas DMUs se mostraram eficientes, a DMU D e a DMU E. As duas possuem valores baixos de publicações e citações, e isso faz com que mesmo possuindo baixos índices bibliométricos, sejam eficientes. A fronteira bidimensional de eficiência está representada na figura 6, e mostra que nesse estágio as DMUs eficientes foram representadas na fronteira, enquanto algumas como as DMUS A, B, L e I aparecem muito próximas, devido as suas altas eficiências calculadas, no entanto, elas não estão representadas na fronteira, o que condiz com os resultados obtidos pelo PPL. Para esse gráfico também é possível encontrar o alvo do *output* virtual para qualquer DMU, da mesma forma que no primeiro estágio.

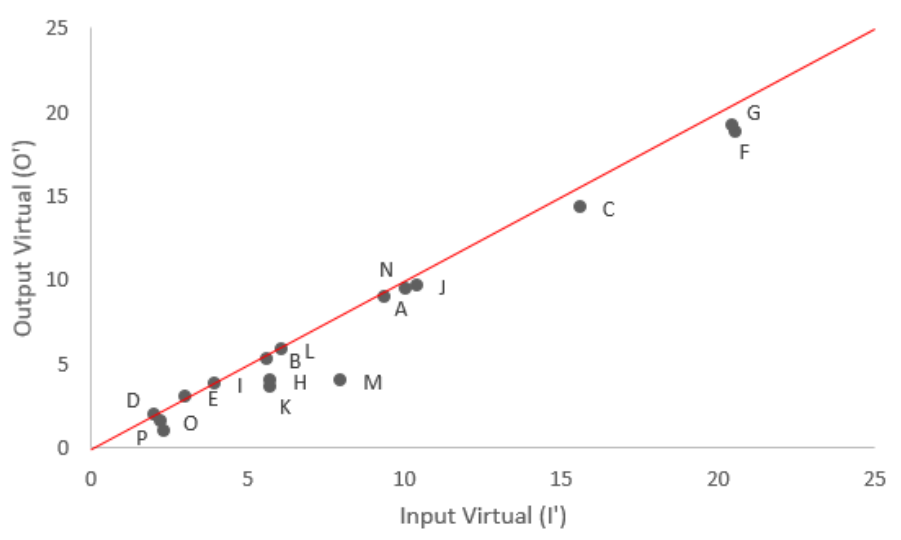

**Figura 6:** Representação bidimensional do 2º estágio no NDEA

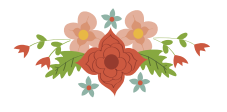

Na análise de eficiência global, é possível observar que nenhuma DMU atingiu a máxima eficiência. A maior eficiência foi obtida pela DMU G com 0,941. Esse resultado foi possível graças a eficiência no primeiro estágio, e ao alto valor de eficiência, apesar de não uma das maiores, no segundo estágio. A distribuição dos resultados foi bem heterogênea e isso pode ser analisado no gráfico da fronteira global, na figura 7. A DMU G, é a que está localizada mais próxima da fronteira, bem próxima da DMU F, a segunda mais eficiente.

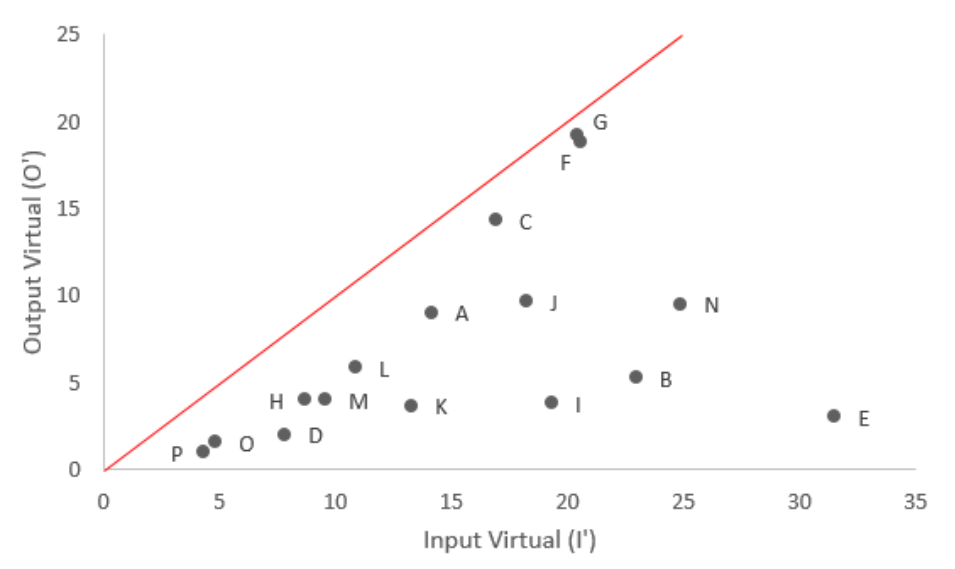

**Figura 7:** Representação bidimensional do estágio global no NDEA

Com a representação da fronteira é possível obter uma visão geral da eficiência das DMUs em cada estágio e no estágio global. Por exemplo, um gerente ou tomador de decisão que recebe os dados do presente estudo de caso claramente identifica as DMUs eficientes em cada estágio, o quanto falta para elas serem eficientes e em quais estágios cada uma precisa se aprimorar. Também é possível apenas com o gráfico calcular a eficiência de cada DMU em casa estágio, realizando a divisão do valor do eixo vertical pelo eixo horizontal.

### **5. Conclusão**

O principal objetivo do estudo, a representação bidimensional da fronteira para os estágios internos da DMU, assim como para o estágio global, no NDEA, foi alcançado, sendo apresentados três gráficos de representação da fronteira.

O estudo de caso apresentado propôs o cálculo de eficiência para pesquisadores. Ele fornece informação quanto a capacidade de obter um índice h e um índice R alto, relacionado as publicações e citações obtidas no seu tempo de vida acadêmica.

Foi possível obter as eficiências para a amostra estudada, através do modelo Network relacional multiplicativo DEA em dois estágios. A maior eficiência calculada foi de 0,941, enquanto a menor foi de 0,195. Em cada um dos estágios internos duas DMUs foram eficientes.

Como estudos futuros, sugere-se a análise dos múltiplos multiplicadores ótimos para as DMUs eficientes no NDEA, a utilização da restrição aos pesos, para as publicações e citações, visto que só é possível atingir um valor alto de índice h com a utilização das duas variáveis e a representação da fronteira para o modelo BCC NDEA.

## **Referências**

Appa, G., Bana e Costa, C.A., Chagas, M.P., Ferreira, F.C. e Soares, J.O. (2010). DEA in xfactor evaluation for the Brazilian electricity distribution industry, Management Science Group working paper series. London: LSE, Dep. of Operational Research.

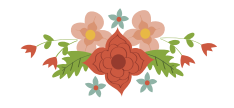

Bana e Costa, C.A., Soares de Mello, J.C.C.B. e Angulo Meza, L. (2016). A new approach to the bi-dimensional representation of the DEA efficient frontier with multiple inputs and outputs. *European Journal of Operational Research*, 255:175–186.

Banker, R.D., Charnes, A. e Cooper, W.W. (1984). Some Models for Estimating Technical and Scale Inefficiencies in Data Envelopment Analysis. *Management Science*, 30:1078–1092.

Batista, P.D., Campiteli, M.G., Kinouchi, O. e Martinez, A.S. (2006). Is it possible to compare researchers with different scientific interests? *Scientometrics*, 68:179–189.

Belton, V. e Vickers, S.P. (1993). Demystifying DEA — A Visual Interactive Approach Based on Multiple Criteria Analysis. *Journal of Operational Research Society*, 44:883–896.

Bougnol, M.-L., Dulá, J.H., Estellita Lins, M.P. e Moreira da Silva, A.C. (2010). Enhancing standard performance practices with DEA. *Omega*, 38:33–45.

Charnes, A., Cooper, W.W. e Rhodes, E. (1978). Measuring the efficiency of decision making units. *European journal of operational research*, 2:429–444.

Chen, Y., Cook, W.D., Kao, C. e Zhu, J. (2013). Network DEA pitfalls: Divisional efficiency and frontier projection under general network structures. *European Journal of Operational Research*, 226:507–515.

Chen, Y., Cook, W.D., Li, N. e Zhu, J. (2009). Additive efficiency decomposition in two-stage DEA. *European Journal of Operational Research*, 196:1170–1176.

Chen, Y., Cook, W.D. e Zhu, J. (2010). Deriving the DEA frontier for two-stage processes. *European Journal of Operational Research*, 202:138–142.

Costas, R. e Bordons, M. (2007). The h-index: Advantages, limitations and its relation with other bibliometric indicators at the micro level. Journal of Informetrics, 1:193–203.

Doyle, J. e Green, R. (1994). Efficiency and Cross-Efficiency in DEA: Derivations, Meanings and Uses. *The Journal of the Operational Research Society*, 45:567.

Färe, R. e Grosskopf, S. (2000). Network DEA. *Socio-Economic Planning Sciences*, 34:35–49.

Franceschini, F. e Maisano, D.A. (2010). Analysis of the Hirsch index's operational properties. *European Journal of Operational Research*, 203:494–504.

García-Romero, A., Santín, D. e Sicilia, G. (2016). Another brick in the wall: a new ranking of academic journals in Economics using FDH. *Scientometrics*, 107:91–101.

Glänzel, W. (2012). The role of core documents in bibliometric network analysis and their relation with h-type indices. *Scientometrics*, 93:113–123.

Hackman, S.T., Passy, U. e Platzman, L.K. (1994). Explicit representation of the twodimensional section of a production possibility set. *J Prod Anal*, 5:161–170.

Hirsch, J.E. (2007). Does the h-index have predictive power? *Proceedings of the National Academy of Sciences*, 104:19193–19198.

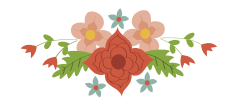

Hirsch, J.E. (2005). An index to quantify an individual's scientific research output. *PNAS*, 102: 16569–16572.

Jin, B., Liang, L., Rousseau, R. e Egghe, L. (2007). The R- and AR-indices: Complementing the h-index. *Chinese sci bull*, 52:855–863.

Kao, C. (2009). Efficiency decomposition in network data envelopment analysis: A relational model. *European Journal of Operational Research*, 192:949–962.

Kao, C. e Hwang, S.-N. (2014). Scale Efficiency Measurement in Two-Stage Production Systems, in: Cook, W.D., Zhu, J. (Eds.), Data Envelopment Analysis, *International Series in Operations Research & Management Science. Springer US*, 119–135.

Kao, C. e Hwang, S.-N. (2008). Efficiency decomposition in two-stage data envelopment analysis: An application to non-life insurance companies in Taiwan. *European Journal of Operational Research*, 185:418–429.

Lehmann, S., Jackson, A.D. e Lautrup, B.E. (2006). *Measures for measures*. Nature, 444:1003– 1004.

Maital, S. e Vaninsky, A. (1999). Data envelopment analysis with a single DMU: A graphic projected-gradient approach. *European Journal of Operational Research*, 115:518–528.

McCarty, C., Jawitz, J.W., Hopkins, A. e Goldman, A. (2012). Predicting author h-index using characteristics of the co-author network. *Scientometrics*, 96:467–483.

Ozcan, Y.A., Lins, M.E., Lobo, M.S.C., da Silva, A.C.M., Fiszman, R. e Pereira, B.B. (2010). Evaluating the performance of Brazilian university hospitals. *Ann Oper Res*, 178:247–261.

Petridis, K., Malesios, C., Arabatzis, G. e Thanassoulis, E. (2013). Efficiency analysis of forestry journals: Suggestions for improving journals' quality. *Journal of Informetrics*, 7:505–521.

Rousseau, R., García-Zorita, C. e Sanz-Casado, E. (2013). The h-bubble. *Journal of Informetrics*, 7:294–300.

Schreiber, M. (2007). A case study of the Hirsch index for 26 non-prominent physicists. *Annalen der Physik*, 16:640–652.

Suzuki, S., Nijkamp, P., Rietveld, P. e Pels, E. (2010). A distance friction minimization approach in data envelopment analysis: A comparative study on airport efficiency. *European Journal of Operational Research*, 207:1104–1115.

Vanclay, J.K. (2007). On the robustness of the h-index. *Journal of the American Society for Information Science and Technology*, 58:1547–1550.

Waltman, L. e Van Eck, N.J. (2012). The inconsistency of the h-index. *Journal of the American Society for Information Science and Technology*, 63:406–415.